TO:EPSON 愛用者 FROM:EPSON 客服中心 主題敘述:連續供墨印表機 L365 如何重置印表機 IP 位址

※當無線網路環境變更(變更無線基地台),因網路環境異動會抓取不到原設定IP 位址,則需執行重置印表機IP 位址。

※控制面板按鍵

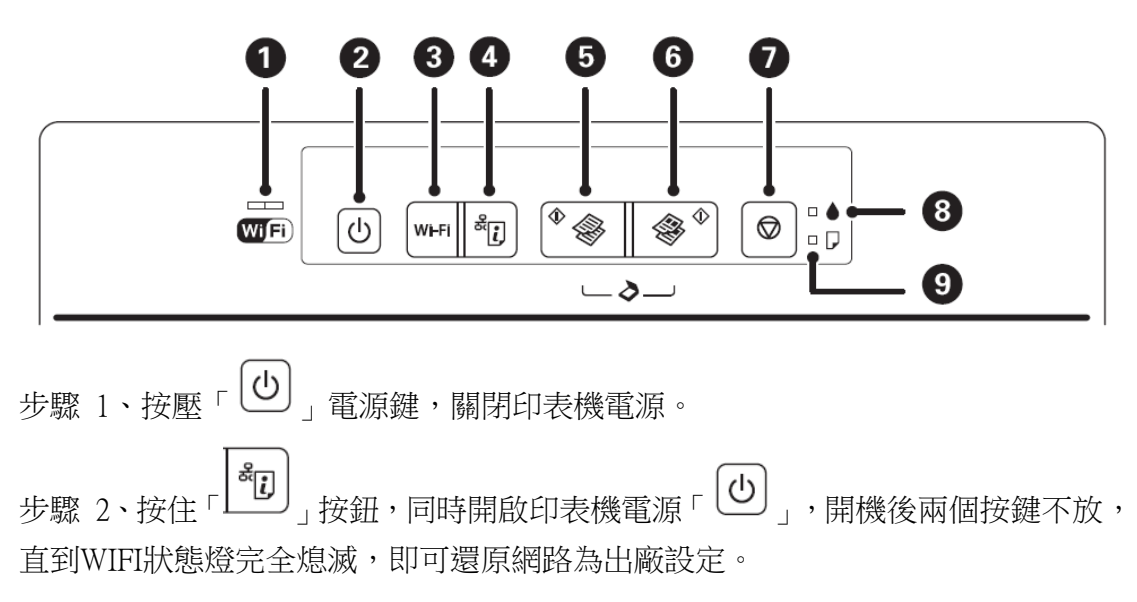